**Bezirks-Schützenverband** Eydelstedt, 27.09.2022 **Grafschaft Diepholz e.V. 1** Sportleitung **1998** - Sportleitung **1998** - Stand: 27.09.2022

# **STAFFELEINTEILUNG RUNDENWETTKAMPF 2023**

## **LUFTGEWEHR**

## **Schüler-, Jugend- und Junioren**

**==============================================** 

### **Staffel I**

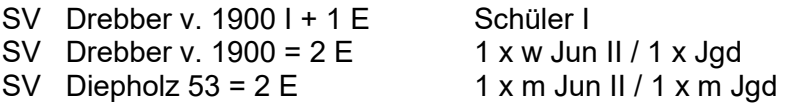

#### **Staffel II**

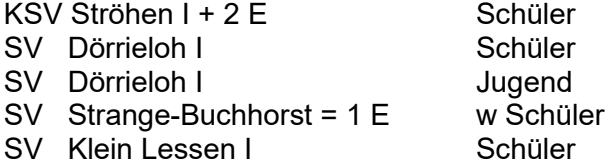

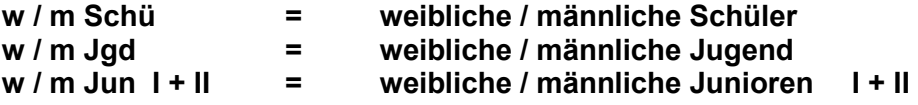

-2-

**Staffelleiter :** 

**Staffel I : Siegfried Brockmann 49406 Eydelstedt Schweringhauser Tel.: 0171 / 77 56 067 Str. 12 05442 / 1788** 

- **Staffel II : Daniel Brokate 27259 Varrel, Dörrieloh 50 Tel.: 04274 / 963912 0171 / 4708752**
- Nach Erhalt der Staffeleinteilung setzen sich die **Vereine unverzüglich** mit den Staffelleitern in Verbindung und vereinbaren den 1. Termin lt. Ausschreibung.
- Die **Punkte 5 und 8** der Ausschreibung sind besonders zu **beachten**. Die Wettkampfleitung behält sich Stichproben der beschossenen Scheiben und der einzelnen Durchgänge vor.
- In die **RWK -Formulare** sind **unbedingt** neben den einzelnen Schüssen am Ende nur **die 10er –Serien einzutragen** (z.B. 90, 91, 89, 92) -siehe Muster. **Bitte die EDV-Ergebnisliste verwenden. Vereinfacht bei der Enderfassung einiges.**
- Bitte die Ergebnisse noch einmal zu Hause in Ruhe auf Richtigkeit überprüfen.
- Bitte beachten : Pro Wettkampfscheibe n u r 1 Schuss.
- Auftretende Schwierigkeiten melden die Staffelleiter an die Wettkampfleitung und verfahren nach deren Weisung. *Falls zwischendurch Fragen zum Wettkampfablauf auftreten sollten, dann bitte unbedingt melden!*
- **Die Staffelleiter** achten unbedingt auf die Einhaltung der Termine **und senden** die RWK -Formulare **sofort nach Abschluss** des jeweiligen Wettkampfes an die Wettkampfleitung.
- Es ist darauf zu achten, **dass nur Scheiben/Scheibenstreifen mit dem Signum des DSB benutzt werden. Das Schießen auf elektronische Anlagen ist zugelassen.**
- **Die Zwischenergebnisse werden auf der Homepage des Bezirkes eingestellt !!!**
- **Die Startnummern für die einzelnen Schützen sind von den Staffelleitern nur aus der beigefügten aktuellen neuen EDV-RWK-Startnummern-Liste 2023 zu entnehmen bzw. können mit der Nummer in die EDV-Liste eingetragen werden. Die Namen usw. werden dann automatisch gesetzt.**
- **Änderungen** in der Mannschaft sind **nur möglich**, wenn **ein Schütze** in einer Mannschaft **ausfällt.**
- Es ist möglich, dass die Klasseneinteilung nach dem ersten Durchgang geändert werden kann, wenn es erforderlich sein sollte, dass die Klassenstärke korrigiert werden muss.

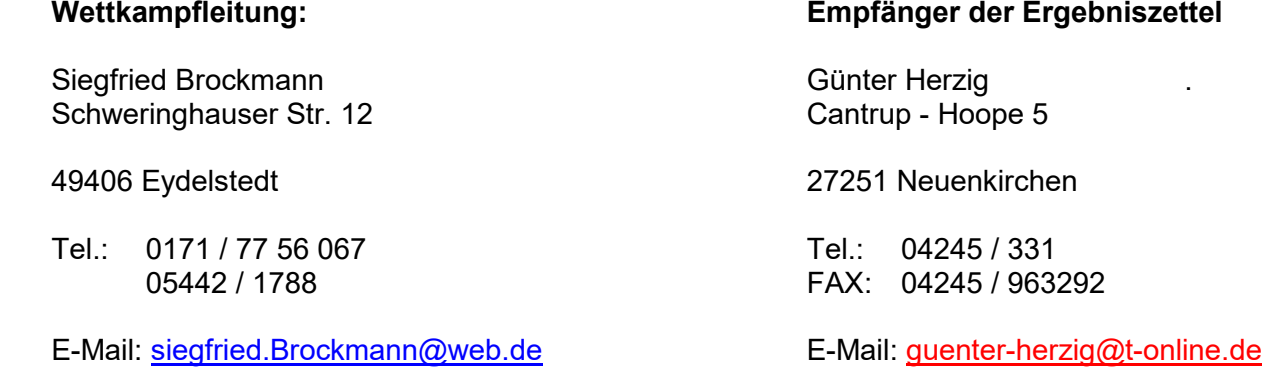

gez. *Siegfried Brockmann* Bezirkssportleiter/Rundenwettkampfleiter